## **Download Adobe Photoshop CC 2015 Keygen Full Version For PC {{ last releAse }} 2023**

Removing Adobe Photoshop from your computer is as simple as installing it. First, you'll need to locate the installation.exe file and run it. The installation process will ask you if you want to uninstall Adobe Photoshop. Select "Yes" and you'll be asked a few more questions. Then, click "OK" to remove the software. In the unlikely event that you cannot uninstall the software, you'll need to reinstall it or reinstall Windows, depending on which version of the software you have. If you have the full version, you should already have the software installed, and you can reinstall it by locating the.exe file and running it.

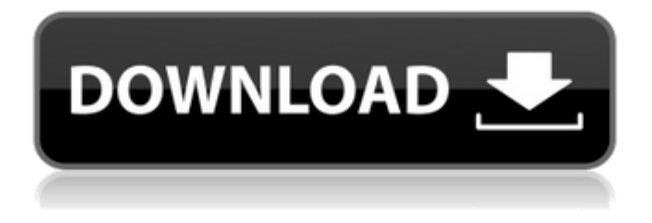

At the end of each article, you can now see the Plugins that I used on my images. This is also one of the things I like about the new version of Photoshop. Added in the \"about\" section of the plug-ins are explanations of how they were used, making it easier to understand and understand how they work. Note that Photoshop CC and Elements CC 2019 are not required to run the Crop tool and other operations. The software works fine without them, but the feature set may be missing something that you'd be used to. Many photo editing operations are well-implemented, though, especially in the Layer panel editing workspace. Version 23 is the default editing and retouching program that makes up Photoshop Elements 2021, and it's slowly pushing out the old version. It's a very straightforward and easy-to-use program for adding text, arrows, shapes and other marks to images, but the biggest feature is editing---elements such as cloning, enhancing and removing layers of objects, and vector editing. Because Lightroom 5 is compatible with both Mac and Windows, you may be wondering why Adobe didn't simply release a "Universal" version of this update. The reason is that Mac users experience some performance issues when using the Import module, especially with raw files. Lightroom 5 for Mac has better overall performance, but it is still not as fast as when using Lightroom 4.1 on a Windows platform. The biggest difference that you can notice when using Lightroom 5 on a Mac is the new "Smart Preview" window. When working with a RAW file, for instance, this preview window appears in a separate window that you can resize, which makes it easier for you to zoom right in on the specific part of your raw file you want to use. You can change its position from the View menu, too. (Note that you'll have to use the free third-party, Maconly Photopaint in order to make use of this new Preview option.)

## **Adobe Photoshop CC 2015With License Key Hacked For PC {{ NEw }} 2023**

The Best Adobe Photoshop for beginners. The Adobe Photoshop is a leading content editing, creation and painting software with some awesome features. The Standard version is the most basic version including features like layers and Adobe Bridge for easier installation. Elements and Lightroom are better for beginners who already have graphic design skills, but these versions are not without their downsides. Going further beyond what the viewer originally sees is one of the defining features of web applications. One of the most ambitious uses of web technologies to date is a web app where a user can explore the digital universe of images by looking at high-resolution photos, mid-resolution photos and low-resolution photos at the same time. In addition to the web browser, we're also using the cloud and the tools on someone's personal computer (PC) to create this experience. Photoshop is a leading professional graphics software that is installed on over one billion PCs around the world, is used by every idea that is complex and challenging and is the world's most popular digital imaging tool. To understand how this app was transformed into a web application and what this means for the future beyond the browser, we have to understand how Photoshop comes to life.**What It Does:** A complex interface with a multitude of features often makes the software hard to use, which means users often have to resort to a lot of trial and error to adjust their workflow. 933d7f57e6

## **Download free Adobe Photoshop CC 2015Keygen X64 {{ Hot! }} 2022**

It may be the most powerful photo editor on the block, but it like the rest of the Adobe suite, is not without its bloat and annoyances. If you're on the hunt for a faster photo editor that's simpler to get up and running with, the GIMP tool is an excellent choice for beginners. But for the more advanced user, the Photoshop suite is a bit more than just a photo editing platform. Photoshop is the ultimate creative tool for professionals and prosumers alike. It's one of the most versatile photo editing tools on the planet. Creative Cloud subscriptions allow the user to access all of this tool set through one monthly fee. Not only does this grant access to all of the Creative Cloud applications, it also gives access to Adobe's stock of assets that helps you get your project off the ground. And Creative Cloud users gain access to new updates to these assets on a monthly basis. So you can rest assured that the latest in visual effects and effects are always there when you need them. Photoshop is the most used editing software to create an image. It has over 250 million active users and boasts of the most powerful engine. It has major user interface oriented supports for multitasking. Over this, it allows the user to work on task specific functions. Photoshop is the most used editing software, which helps designers to create graphic designs for business, places, work or personal spaces. It is easy to use and download. It has been known for its simple interface and simple views that are easy to grasp. Adobe Photoshop, for Windows and macOS, offers a multi-unit interface for the editing and individual workspace.

download latest version of adobe photoshop for windows 7 download latest photoshop for windows 7 download latest version of photoshop for windows 7 download photoshop unlimited free download photoshop ubuntu free download photoshop new version free download cs3 photoshop for windows 7 how to download photoshop for windows 7 sinhala how can i download photoshop for windows 7 for free download photoshop for windows 7 laptop

Use FastScripts to automate repetitive tasks: Create a script containing multiple steps that you can access using the Scripts panel. Anyone (not just you!) can edit the script. Once you launch the script, you can watch as Live Transcript, which helps you track the execution of the script, reports on the progress, and shows the results of the execution, updates as the script executes. Use Photoshop to easily slice and dice images: Share for Review (beta) allows collaborative working from within the Photoshop workspace. It also opens a link that will display the shared Photoshop documents in the Google Drive desktop app, so that teams can work independently yet efficiently from within Photoshop. Share for Review allows for concise file sharing and review processes. Now that Photoshop has a native document portal, users can perform tasks on a shared link that can be viewed from virtually anywhere. The capabilities of Share for Review are similar to Sharepoint's Rights Management. Save the link, and collaborate without leaving your application. "Share for Review is the ability for you to create a collaborative working environment in Photoshop," said Colin McDowell,

Senior Director, Content Services, Adobe. "Share for Review is the first step in expanding the collaboration community across Creative Cloud, where shared work will streamline workflow among digital pros." "Adobe has always been a leader in the digital publishing industry," said Jeff Uible, CMO of NewEgg. "We are pleased to welcome Share for Review to Creative Cloud to enable our current and new customers to embrace a more collaborative workflow in PS."

Photoshop CS Extended is a robust toolset that allows you to reach out and touch practically any image or photo file type. With this book, you'll be able to transform your photos into works of art. In the tabs that follow, you'll find detailed tutorials for retouching, design, typography, 3D, multimedia, and more. And if you have your own favorite Photoshop workflow, you'll learn how to customize options and tools in this book, so you can create your own unique method for transforming your photos and other images. Nokia can lay claim to some of the first smartphone photos, thanks to the use of the 1Mpx ISOCELL(R) camera in their smartphones. Seamless collaboration has always been a challenge - even when you have project workers and project managers on the same team. With format-wise consistency, project managers can easily get started. This book will help your users, within minutes, review project deliverables and send feedback. This book describes how you can incorporate Motion and Format-Wise features into your workflow to create elegant content. The only video training you'll ever need to become a skilled digital artist The power of Photoshop CS5 is in its familiar and powerful tools. You can use tools so easily that you feel like a professional almost right away. This includes powerful drawing tools, quick filters, cool content-aware tools, and much more. In this book, you'll learn all the basics, and then accelerate your learning — so you can become an immediate and powerful digital artist in Photoshop.

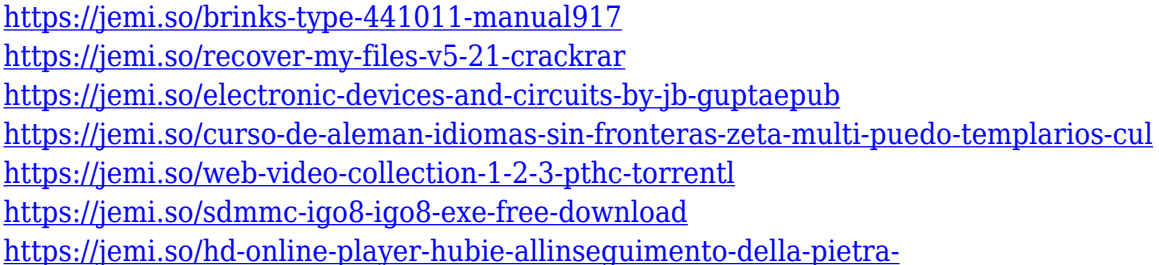

With its new website feature websites, Adobe Photoshop Elements for macOS can be used to create and edit websites. While the software offers basic tools to create webpages, the big draw for this tool is the ability to edit and customize content directly from within Photoshop. Adobe has grouped webpages into online albums so you can work on a collection of pages and reposition, resize, crop and rotate individual elements in a single, easy-to-maneuver interface. Get help with the basics, find a product tutorial, or browse the site for more information on a product feature or function. You can add a new question or discussion by clicking the "Ask a Question" link at the top of the page. The ability to copy a background layer and use as a new fill layer can be a time saver in certain situations, especially when

you want a background color while editing an image, as it is easy to set a new option on the fly. However, there are situations when this can be a problem. In this example, I want to quickly create something like this as a new fill layer. I want this to be a couple of inches taller and a bit wider than the main object. I also want it to be a few pixels lighter, so I'm not sure how to set that, but I can do it with the "Paste as New" tool. An easy way to straighten skewed lines and generate close positional opposite points is to use Photoshop's Free Transform tool. There are two main ways you can use it. You can drag a line within the image or you can select more than one line at a time. The Free Transform tool is a handy tool, and now it is easier to use the selection and transformation options simultaneously.

Adobe Photoshop has some of the best tools and features in any software. It is designed to be used for various types of photographic and video editing and even retouching images, doing color correction, and even creating works of art. User interface navigation remains complex — there's no "sliding panel" which you'll be used to in typical photo editing software. Instead, a layer palette is used to place and group layers. The top toolbar appears by default, though you can add other toolboxes with the ctrl + tab shortcut. These allow access to layer creation and editing tool options, and layers. Incorporating the light painting feature, Photoshop's displacement brush allows you to produce the effect of light painting in real time. Of course, it's far easier to do on a stage light than in a photography studio. For landscape photographers, Photoshop's vignette effect is ideal for simulating the effect of scanned film negatives, as well as making other light source transitions. For fine-grained, detail oriented types, the mask tool is likely the most valuable part of Photoshop. Picking areas between or within areas of similar moments of light and shadow can be used for adjustments to color, exposure or contrast. Rendered images are aligned with the photo by default in Photoshop. It can be tricky to get things right. The workaround is to use the appearance all layers button in the Layers panel to align the layers to a photo. Once that is done, the layers are automatically arranged into a grid.